## **Häufige Fragen zu HSmodem - Diverse Infos:**

## **Wieso ist bei 100 Hz eine Linie im Spektrum?**

diese Linie ist eine Abstimmhilfe. Damit kann man die genaue Frequenz sehr einfach finden. In der Spektrumanzeige befindet sich bei 100 Hz ein roter Strich. Man bringt die 100 Hz Spitze auf diesen Strich und das Modem wird sofort einrasten. Ein Drift "nach" dem Einrasten ist kein Problem, es ist nicht notwendig der Linie immer nachzulaufen.

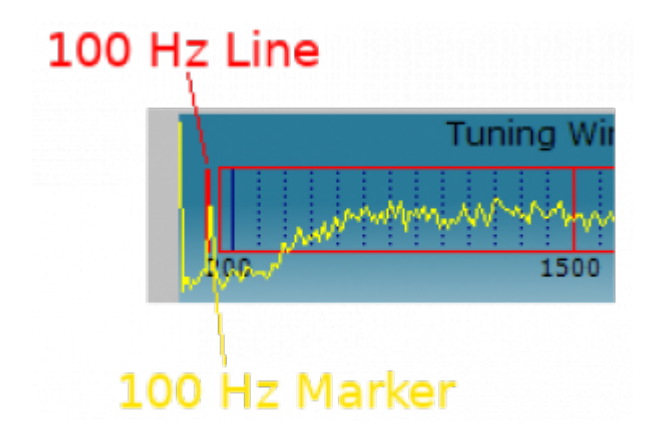

Die empfangene, gelbe 100 Hz Spitze sollte einigermaßen genau auf der roten 100 Hz Linie liegen.

## **Soll man bei laufendem Empfang die Frequenz nachstellen?**

Das ist nicht notwendig. Wenn das Modem erstmal eingerastet ist hat es einen relativ großen Fangbereich.

**Transceiver:** eine vorsichtige Frquenzkorrektur ist möglich

**SDR-Konsole:** während des Empfangs darf die Frequenz NICHT verändert werden. Die SDR Konsole macht winzige Aussetzer bei Frequenzeinstellungen, welche zu Übertragungsfehlern führen.

From: <http://wiki.amsat-dl.org/> - **Satellite Wiki**

Permanent link: **<http://wiki.amsat-dl.org/doku.php?id=de:hsmodem:div>**

Last update: **2021/03/28 19:08**

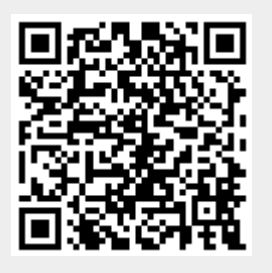